# NSBezierPath Class Reference

**Cocoa > Graphics & Imaging**

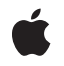

**2007-03-02**

#### á

Apple Inc. © 2007 Apple Inc. All rights reserved.

No part of this publication may be reproduced, stored in a retrieval system, or transmitted, in any form or by any means, mechanical, electronic, photocopying, recording, or otherwise, without prior written permission of Apple Inc., with the following exceptions: Any person is hereby authorized to store documentation on a single computer for personal use only and to print copies of documentation for personal use provided that the documentation contains Apple's copyright notice.

The Apple logo is a trademark of Apple Inc.

Use of the "keyboard" Apple logo (Option-Shift-K) for commercial purposes without the prior written consent of Apple may constitute trademark infringement and unfair competition in violation of federal and state laws.

No licenses, express or implied, are granted with respect to any of the technology described in this document. Apple retains all intellectual property rights associated with the technology described in this document. This document is intended to assist application developers to develop applications only for Apple-labeled computers.

Every effort has been made to ensure that the information in this document is accurate. Apple is not responsible for typographical errors.

Apple Inc. 1 Infinite Loop Cupertino, CA 95014 408-996-1010

Apple, the Apple logo, Cocoa, Mac, and Mac OS are trademarks of Apple Inc., registered in the United States and other countries.

Simultaneously published in the United States and Canada.

**Even though Apple has reviewed this document, APPLE MAKESNOWARRANTYOR REPRESENTATION, EITHER EXPRESS OR IMPLIED, WITH RESPECT TO THIS DOCUMENT, ITS QUALITY, ACCURACY, MERCHANTABILITY,OR FITNESS FOR A PARTICULAR PURPOSE. AS A RESULT, THIS DOCUMENT IS PROVIDED "AS IS," AND YOU, THE READER, ARE ASSUMING THE ENTIRE RISK AS TO ITS QUALITY AND ACCURACY.**

**IN NO EVENT WILL APPLE BE LIABLE FOR DIRECT, INDIRECT, SPECIAL, INCIDENTAL, OR CONSEQUENTIALDAMAGES RESULTINGFROM ANY** **DEFECT OR INACCURACY IN THIS DOCUMENT, even if advised of the possibility of such damages.**

**THE WARRANTY AND REMEDIES SET FORTH ABOVE ARE EXCLUSIVE AND IN LIEU OF ALL OTHERS, ORAL OR WRITTEN, EXPRESS OR IMPLIED. No Apple dealer, agent, or employee is authorized to make any modification, extension, or addition to this warranty.**

**Some states do not allow the exclusion orlimitation of implied warranties or liability for incidental or consequential damages, so the above limitation or** exclusion may not apply to you. This warranty gives<br>you specific legal rights, and you may also have<br>other rights which vary from state to state.

# **Contents**

### **[NSBezierPath](#page-8-0) Class Reference 9**

[Overview](#page-8-1) 9 Adopted [Protocols](#page-9-0) 10 [Tasks](#page-9-1) 10 Creating an [NSBezierPath](#page-9-2) Object 10 [Constructing](#page-9-3) Paths 10 [Appending](#page-10-0) Common Shapes to a Path 11 [Accessing](#page-10-1) Path Attributes 11 [Drawing](#page-12-0) Paths 13 [Clipping](#page-12-1) Paths 13 Hit [Detection](#page-12-2) 13 [Querying](#page-12-3) Paths 13 Applying [Transformations](#page-13-0) 14 [Accessing](#page-13-1) Elements of a Path 14 [Caching](#page-13-2) Paths 14 Class [Methods](#page-13-3) 14 [bezierPath](#page-13-4) 14 [bezierPathWithOvalInRect:](#page-14-0) 15 [bezierPathWithRect:](#page-14-1) 15 [bezierPathWithRoundedRect:xRadius:yRadius:](#page-15-0) 16 [clipRect:](#page-16-0) 17 [defaultFlatness](#page-16-1) 17 [defaultLineCapStyle](#page-17-0) 18 [defaultLineJoinStyle](#page-17-1) 18 [defaultLineWidth](#page-18-0) 19 [defaultMiterLimit](#page-18-1) 19 [defaultWindingRule](#page-18-2) 19 [drawPackedGlyphs:atPoint:](#page-19-0) 20 [fillRect:](#page-19-1) 20 [setDefaultFlatness:](#page-20-0) 21 [setDefaultLineCapStyle:](#page-20-1) 21 [setDefaultLineJoinStyle:](#page-21-0) 22 [setDefaultLineWidth:](#page-22-0) 23 [setDefaultMiterLimit:](#page-23-0) 24 [setDefaultWindingRule:](#page-23-1) 24 [strokeLineFromPoint:toPoint:](#page-24-0) 25 [strokeRect:](#page-25-0) 26 Instance [Methods](#page-25-1) 26 [addClip](#page-25-2) 26 [appendBezierPath:](#page-26-0) 27 [appendBezierPathWithArcFromPoint:toPoint:radius:](#page-26-1) 27 [appendBezierPathWithArcWithCenter:radius:startAngle:endAngle:](#page-27-0) 28 [appendBezierPathWithArcWithCenter:radius:startAngle:endAngle:clockwise:](#page-28-0) 29 [appendBezierPathWithGlyph:inFont:](#page-28-1) 29 [appendBezierPathWithGlyphs:count:inFont:](#page-29-0) 30 [appendBezierPathWithOvalInRect:](#page-30-0) 31 [appendBezierPathWithPackedGlyphs:](#page-30-1) 31 [appendBezierPathWithPoints:count:](#page-31-0) 32 [appendBezierPathWithRect:](#page-31-1) 32 [appendBezierPathWithRoundedRect:xRadius:yRadius:](#page-32-0) 33 [bezierPathByFlatteningPath](#page-32-1) 33 [bezierPathByReversingPath](#page-33-0) 34 [bounds](#page-33-1) 34 [cachesBezierPath](#page-34-0) 35 [closePath](#page-34-1) 35 [containsPoint:](#page-35-0) 36 [controlPointBounds](#page-35-1) 36 [currentPoint](#page-36-0) 37 [curveToPoint:controlPoint1:controlPoint2:](#page-36-1) 37 [elementAtIndex:](#page-37-0) 38 [elementAtIndex:associatedPoints:](#page-37-1) 38 [elementCount](#page-38-0) 39 [fill](#page-38-1) 39 [flatness](#page-39-0) 40 [getLineDash:count:phase:](#page-39-1) 40 [isEmpty](#page-40-0) 41 [lineCapStyle](#page-40-1) 41 [lineJoinStyle](#page-41-0) 42 [lineToPoint:](#page-41-1) 42 [lineWidth](#page-42-0) 43 [miterLimit](#page-42-1) 43 [moveToPoint:](#page-43-0) 44 [relativeCurveToPoint:controlPoint1:controlPoint2:](#page-43-1) 44 [relativeLineToPoint:](#page-44-0) 45 [relativeMoveToPoint:](#page-45-0) 46 [removeAllPoints](#page-45-1) 46 [setAssociatedPoints:atIndex:](#page-46-0) 47 [setCachesBezierPath:](#page-46-1) 47 [setClip](#page-47-0) 48 [setFlatness:](#page-47-1) 48 [setLineCapStyle:](#page-48-0) 49 [setLineDash:count:phase:](#page-48-1) 49 [setLineJoinStyle:](#page-49-0) 50 [setLineWidth:](#page-50-0) 51 [setMiterLimit:](#page-50-1) 51 [setWindingRule:](#page-51-0) 52 [stroke](#page-51-1) 52

[transformUsingAffineTransform:](#page-52-0) 53 [windingRule](#page-53-0) 54 [Constants](#page-53-1) 54 [NSBezierPathElement](#page-53-2) 54 [NSLineJoinStyle](#page-54-0) 55 [NSLineCapStyle](#page-55-0) 56 [NSWindingRule](#page-56-0) 57

### **[Document](#page-58-0) Revision History 59**

**[Index](#page-60-0) 61**

**CONTENTS**

# Figures

### **[NSBezierPath](#page-8-0) Class Reference 9**

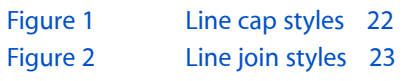

**FIGURES**

# <span id="page-8-0"></span>NSBezierPath Class Reference

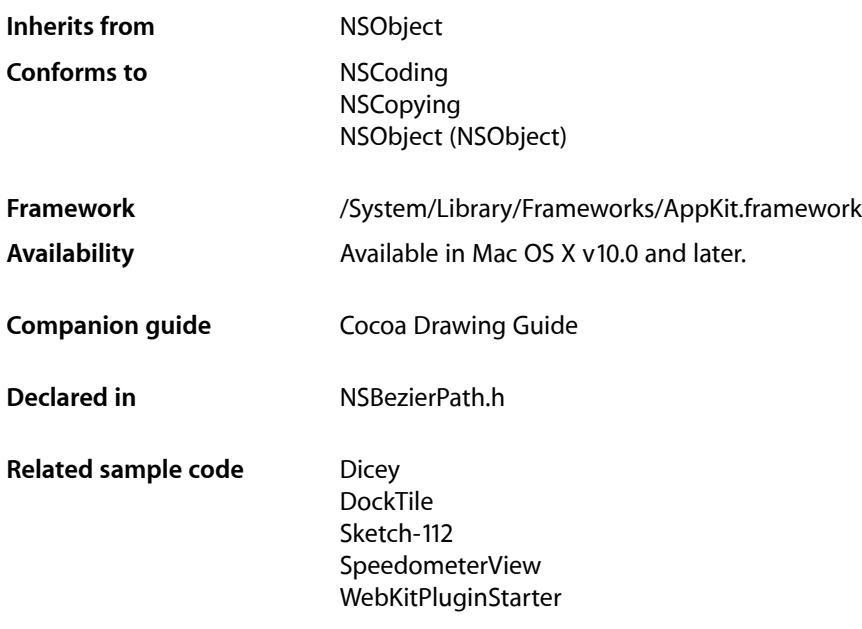

# <span id="page-8-1"></span>**Overview**

An NSBezierPath object allows you to create paths using PostScript-style commands. Paths consist of straight and curved line segments joined together. Paths can form recognizable shapes such as rectangles, ovals, arcs, and glyphs; they can also form complex polygons using either straight or curved line segments. A single path can be closed by connecting its two endpoints, or it can be left open.

An NSBezierPath object can contain multiple disconnected paths, whether they are closed or open. Each of these paths is referred to as a subpath. The subpaths of an NSBezierPath object must be manipulated as a group. The only way to manipulate subpaths individually is to create separate NSBezierPath objects for each.

For a given NSBezierPath object, you can stroke the path's outline or fill the region occupied by the path. You can also use the path as a clipping region for views or other regions. Using methods of NSBezierPath, you can also perform hit detection on the filled or stroked path. Hit detection is needed to implement interactive graphics, as in rubberbanding and dragging operations.

The current graphics context is automatically saved and restored for all drawing operations involving NSBezierPath objects, so your application does not need to worry about the graphics settings changing across invocations.

# <span id="page-9-0"></span>Adopted Protocols

#### **NSCoding**

- encodeWithCoder:
- initWithCoder:

#### NSCopying

– copyWithZone:

# <span id="page-9-1"></span>Tasks

### <span id="page-9-2"></span>**Creating an NSBezierPath Object**

[+ bezierPath](#page-13-4) (page 14)

Creates and returns a new NSBezierPath object.

[+ bezierPathWithOvalInRect:](#page-14-0) (page 15)

Creates and returns a new NSBezierPath object initialized with an oval path inscribed in the specified rectangle.

[+ bezierPathWithRect:](#page-14-1) (page 15)

Creates and returns a new NSBezierPath object initialized with a rectangular path.

[+ bezierPathWithRoundedRect:xRadius:yRadius:](#page-15-0) (page 16)

Creates and returns a new NSBezierPath object initialized with a rounded rectangular path.

[– bezierPathByFlatteningPath](#page-32-1) (page 33)

Creates and returns a "flattened" copy of the receiver.

<span id="page-9-3"></span>[– bezierPathByReversingPath](#page-33-0) (page 34)

Creates and returns a new NSBezierPath object with the reversed contents of the receiver's path.

### **Constructing Paths**

[– moveToPoint:](#page-43-0) (page 44)

Moves the receiver's current point to the specified location.

[– lineToPoint:](#page-41-1) (page 42)

Appends a straight line to the receiver's path

[– curveToPoint:controlPoint1:controlPoint2:](#page-36-1) (page 37)

Adds a Bezier cubic curve to the receiver's path.

- [closePath](#page-34-1) (page 35) Closes the most recently added subpath.
- [relativeMoveToPoint:](#page-45-0) (page 46)

Moves the receiver's current point to a new point whose location is the specified distance from the current point.

[– relativeLineToPoint:](#page-44-0) (page 45)

Appends a straight line segment to the receiver's path starting at the current point and moving towards the specified point, relative to the current location.

[– relativeCurveToPoint:controlPoint1:controlPoint2:](#page-43-1) (page 44)

Adds a Bezier cubic curve to the receiver's path from the current point to a new location, which is specified as a relative distance from the current point.

# <span id="page-10-0"></span>**Appending Common Shapes to a Path**

[– appendBezierPath:](#page-26-0) (page 27)

Appends the contents of the specified path object to the receiver's path.

- [appendBezierPathWithPoints:count:](#page-31-0) (page 32)
	- Appends a series of line segments to the receiver's path.
- [appendBezierPathWithOvalInRect:](#page-30-0) (page 31)
	- Appends an oval path to the receiver, inscribing the oval in the specified rectangle.
- [appendBezierPathWithArcFromPoint:toPoint:radius:](#page-26-1) (page 27)
	- Appends an arc to the receiver's path.
- appendBezierPathWithArcWithCenter:radius:startAngle:endAngle: (page 28) Appends an arc of a circle to the receiver's path.
- appendBezierPathWithArcWithCenter:radius:startAngle:endAngle:clockwise: (page 29) Appends an arc of a circle to the receiver's path.
- [appendBezierPathWithGlyph:inFont:](#page-28-1) (page 29) Appends an outline of the specified glyph to the receiver's path.
- [appendBezierPathWithGlyphs:count:inFont:](#page-29-0) (page 30)

Appends the outlines of the specified glyphs to the receiver's path.

- [appendBezierPathWithPackedGlyphs:](#page-30-1) (page 31)
	- Appends an array of packed glyphs to the receiver's path.
- [appendBezierPathWithRect:](#page-31-1) (page 32)
	- Appends a rectangular path to the receiver's path.
- <span id="page-10-1"></span>[– appendBezierPathWithRoundedRect:xRadius:yRadius:](#page-32-0) (page 33) Appends a rounded rectangular path to the receiver's path.

### **Accessing Path Attributes**

- [+ defaultWindingRule](#page-18-2) (page 19) Returns the default winding rule used to fill all paths.
- [+ setDefaultWindingRule:](#page-23-1) (page 24)
	- Sets the default winding rule used to fill all paths.
- [windingRule](#page-53-0) (page 54) Returns the winding rule used to fill the receiver's path.
- [setWindingRule:](#page-51-0) (page 52)
- Sets the winding rule used to fill the receiver's path.
- [+ defaultLineCapStyle](#page-17-0) (page 18) Returns the default line cap style for all paths.
- [+ setDefaultLineCapStyle:](#page-20-1) (page 21) Sets the default line cap style for all paths.
- [lineCapStyle](#page-40-1) (page 41)
	- Returns the line cap style for the receiver's path.
- [setLineCapStyle:](#page-48-0) (page 49) Sets the line cap style for the receiver's path.
- [+ defaultLineJoinStyle](#page-17-1) (page 18) Returns the default line join style for all paths.
- [+ setDefaultLineJoinStyle:](#page-21-0) (page 22) Sets the default line join style for all paths.
- [lineJoinStyle](#page-41-0) (page 42) Returns the receiver's line join style.
- [setLineJoinStyle:](#page-49-0) (page 50) Sets the line join style for the receiver's path.
- [+ defaultLineWidth](#page-18-0) (page 19) Returns the default line width for the all paths.
- [+ setDefaultLineWidth:](#page-22-0) (page 23) Sets the default line width for all paths.
- [lineWidth](#page-42-0) (page 43) Returns the line width of the receiver's path.
- [setLineWidth:](#page-50-0) (page 51) Sets the line width of the receiver's path.
- [+ defaultMiterLimit](#page-18-1) (page 19) Returns the default miter limit for all paths.
- [+ setDefaultMiterLimit:](#page-23-0) (page 24) Sets the default miter limit for all paths.
- [miterLimit](#page-42-1) (page 43) Returns the miter limit of the receiver's path.
- [setMiterLimit:](#page-50-1) (page 51) Sets the miter limit for the receiver's path.
- [+ defaultFlatness](#page-16-1) (page 17) Returns the default flatness value for all paths.
- [+ setDefaultFlatness:](#page-20-0) (page 21) Sets the default flatness value for all paths.
- [flatness](#page-39-0) (page 40) Returns the flatness value of the receiver's path.
- [setFlatness:](#page-47-1) (page 48) Sets the flatness value for the receiver's path.
- [getLineDash:count:phase:](#page-39-1) (page 40)
	- Returns the line-stroking pattern for the receiver.
- [setLineDash:count:phase:](#page-48-1) (page 49) Sets the line-stroking pattern for the receiver.

### <span id="page-12-0"></span>**Drawing Paths**

[– stroke](#page-51-1) (page 52)

Draws a line along the receiver's path using the current stroke color and drawing attributes.

 $-$  fill (page 39)

Paints the region enclosed by the receiver's path.

[+ fillRect:](#page-19-1) (page 20)

Fills the specified rectangular path with the current fill color.

[+ strokeRect:](#page-25-0) (page 26)

Strokes the path of the specified rectangle using the current stroke color and the default drawing attributes.

[+ strokeLineFromPoint:toPoint:](#page-24-0) (page 25)

Strokes a line between two points using the current stroke color and the default drawing attributes.

<span id="page-12-1"></span>[+ drawPackedGlyphs:atPoint:](#page-19-0) (page 20)

Draws a set of packed glyphs at the specified point in the current coordinate system.

# **Clipping Paths**

[– addClip](#page-25-2) (page 26)

Intersects the area enclosed by the receiver's path with the clipping path of the current graphics context and makes the resulting shape the current clipping path.

[– setClip](#page-47-0) (page 48)

Replaces the clipping path of the current graphics context with the area inside the receiver's path.

<span id="page-12-2"></span>[+ clipRect:](#page-16-0) (page 17)

Intersects the specified rectangle with the clipping path of the current graphics context and makes the resulting shape the current clipping path

# **Hit Detection**

<span id="page-12-3"></span>[– containsPoint:](#page-35-0) (page 36)

Returns a Boolean value indicating whether the receiver contains the specified point.

# **Querying Paths**

[– bounds](#page-33-1) (page 34)

Returns the bounding box of the receiver's path.

[– controlPointBounds](#page-35-1) (page 36)

Returns the bounding box of the receiver's path, including any control points.

[– currentPoint](#page-36-0) (page 37)

Returns the receiver's current point (the trailing point or ending point in the most recently added segment).

[– isEmpty](#page-40-0) (page 41)

Returns a Boolean value indicating whether the receiver is empty.

### <span id="page-13-0"></span>**Applying Transformations**

[– transformUsingAffineTransform:](#page-52-0) (page 53) Transforms all points in the receiver using the specified transform.

### <span id="page-13-1"></span>**Accessing Elements of a Path**

- [elementCount](#page-38-0) (page 39) Returns the total number of path elements in the receiver's path.
- [elementAtIndex:](#page-37-0) (page 38)

Returns the type of path element at the specified index.

[– elementAtIndex:associatedPoints:](#page-37-1) (page 38)

Gets the element type and (and optionally) the associated points for the path element at the specified index.

[– removeAllPoints](#page-45-1) (page 46)

Removes all path elements from the receiver, effectively clearing the path.

<span id="page-13-2"></span>[– setAssociatedPoints:atIndex:](#page-46-0) (page 47)

Changes the points associated with the specified path element.

# **Caching Paths**

[– cachesBezierPath](#page-34-0) (page 35)

Returns a Boolean value indicating whether this object maintains a cached image of its path.

- [setCachesBezierPath:](#page-46-1) (page 47)
	- Sets whether the receiver should cache its path information.

# <span id="page-13-4"></span><span id="page-13-3"></span>Class Methods

# **bezierPath**

Creates and returns a new NSBezierPath object.

+ (NSBezierPath \*)**bezierPath**

**Return Value** A new empty path object.

**Availability** Available in Mac OS X v10.0 and later.

#### **Related Sample Code**

**Dicey** DockTile Sketch-112 SpeedometerView

#### WebKitPluginStarter

**Declared In**

NSBezierPath.h

### <span id="page-14-0"></span>**bezierPathWithOvalInRect:**

Creates and returns a new NSBezierPath object initialized with an oval path inscribed in the specified rectangle.

+ (NSBezierPath \*)**bezierPathWithOvalInRect:**(NSRect)*aRect*

#### **Parameters**

*aRect*

The rectangle in which to inscribe an oval.

#### **Return Value**

ANSBezierPath new path object with the oval path.

#### **Discussion**

If the *aRect* parameter specifies a square, the inscribed path is a circle. The path is constructed by starting in the lower-right quadrant of the rectangle and adding arc segments counterclockwise to complete the oval.

#### **Availability**

Available in Mac OS X v10.0 and later.

#### **See Also**

- [+ bezierPath](#page-13-4) (page 14)
- [appendBezierPathWithOvalInRect:](#page-30-0) (page 31)

#### **Related Sample Code**

BindingsJoystick **Dicey MenuItemView** Sketch-112 Worm

<span id="page-14-1"></span>**Declared In** NSBezierPath.h

### **bezierPathWithRect:**

Creates and returns a new NSBezierPath object initialized with a rectangular path.

+ (NSBezierPath \*)**bezierPathWithRect:**(NSRect)*aRect*

#### **Parameters**

*aRect*

The rectangle describing the path to create.

**Return Value** A new path object with the rectangular path.

#### **Discussion**

The path is constructed by starting at the origin of *aRect* and adding line segments in a counterclockwise direction.

#### **Availability**

Available in Mac OS X v10.0 and later.

#### **See Also**

- [+ bezierPath](#page-13-4) (page 14)
- [appendBezierPathWithRect:](#page-31-1) (page 32)
- [+ fillRect:](#page-19-1) (page 20)
- [+ strokeRect:](#page-25-0) (page 26)

#### **Related Sample Code**

Cropped Image Link Snoop PDF Annotation Editor PDFKitLinker2 Sketch-112

#### **Declared In**

<span id="page-15-0"></span>NSBezierPath.h

### **bezierPathWithRoundedRect:xRadius:yRadius:**

Creates and returns a new NSBezierPath object initialized with a rounded rectangular path.

+ (NSBezierPath \*)**bezierPathWithRoundedRect:**(NSRect)*rect* **xRadius:**(CGFloat)*xRadius* **yRadius:**(CGFloat)*yRadius*

#### **Parameters**

*rect*

The rectangle that defines the basic shape of the path.

#### *xRadius*

The radius of each corner oval along the x-axis. Values larger than half the rectangle's width are clamped to half the width.

#### *yRadius*

The radius of each corner oval along the y-axis. Values larger than half the rectangle's height are clamped to half the height.

#### **Return Value**

A new path object with the rounded rectangular path.

#### **Discussion**

The path is constructed in a counter-clockwise direction, starting at the top-left corner of the rectangle. If either one of the radius parameters contains the value  $0.0$ , the returned path is a plain rectangle without rounded corners.

#### **Availability**

Available in Mac OS X v10.5 and later.

**See Also** [+ bezierPath](#page-13-4) (page 14) - appendBezierPathWithRoundedRect:xRadius:yRadius: (page 33)

**Related Sample Code TrackBall** 

**Declared In** NSBezierPath.h

# <span id="page-16-0"></span>**clipRect:**

Intersects the specified rectangle with the clipping path of the current graphics context and makes the resulting shape the current clipping path

```
+ (void)clipRect:(NSRect)aRect
```
#### **Parameters**

*aRect*

The rectangle to intersect with the current clipping path.

**Availability** Available in Mac OS X v10.0 and later.

**See Also**

[– addClip](#page-25-2) (page 26) [– setClip](#page-47-0) (page 48)

**Related Sample Code** Sketch-112 Transformed Image

<span id="page-16-1"></span>**Declared In** NSBezierPath.h

### **defaultFlatness**

Returns the default flatness value for all paths.

```
+ (CGFloat)defaultFlatness
```
#### **Return Value**

The default value for determining the smoothness of curved paths, or 0.6 if no other value has been set.

**Availability**

Available in Mac OS X v10.0 and later.

#### **See Also**

[+ setDefaultFlatness:](#page-20-0) (page 21)

[– flatness](#page-39-0) (page 40)

**Declared In** NSBezierPath.h

### <span id="page-17-0"></span>**defaultLineCapStyle**

Returns the default line cap style for all paths.

+ (NSLineCapStyle)**defaultLineCapStyle**

#### **Return Value**

The default line cap style or NSButtLineCapStyle if no other style has been set. For a list of values, see ["Constants"](#page-53-1) (page 54).

#### **Discussion**

The default line cap style can be overridden for individual paths by setting a custom style for that path using the [setLineCapStyle:](#page-48-0) (page 49) method.

#### **Availability**

Available in Mac OS X v10.0 and later.

#### **See Also**

- [+ setDefaultLineCapStyle:](#page-20-1) (page 21)
- [+ defaultLineJoinStyle](#page-17-1) (page 18)
- [+ defaultLineWidth](#page-18-0) (page 19)
- [lineCapStyle](#page-40-1) (page 41)

#### **Declared In**

<span id="page-17-1"></span>NSBezierPath.h

### **defaultLineJoinStyle**

Returns the default line join style for all paths.

```
+ (NSLineJoinStyle)defaultLineJoinStyle
```
#### **Return Value**

The default line join style or NSMiterLineJoinStyle if no other value has been set. For a list of values, see ["Constants"](#page-53-1) (page 54).

#### **Availability**

Available in Mac OS X v10.0 and later.

#### **See Also**

- [+ setDefaultLineJoinStyle:](#page-21-0) (page 22)
- [+ defaultLineCapStyle](#page-17-0) (page 18)
- [+ defaultLineWidth](#page-18-0) (page 19)
- [lineJoinStyle](#page-41-0) (page 42)

#### **Declared In**

NSBezierPath.h

### <span id="page-18-0"></span>**defaultLineWidth**

Returns the default line width for the all paths.

```
+ (CGFloat)defaultLineWidth
```
#### **Return Value**

The default line width, measured in points in the user coordinate space, or 1.0 if no other value has been set.

#### **Availability**

Available in Mac OS X v10.0 and later.

#### **See Also**

- [+ setDefaultLineWidth:](#page-22-0) (page 23)
- [+ defaultLineCapStyle](#page-17-0) (page 18)
- [+ defaultLineJoinStyle](#page-17-1) (page 18)
- [lineWidth](#page-42-0) (page 43)

### **Declared In**

<span id="page-18-1"></span>NSBezierPath.h

### **defaultMiterLimit**

Returns the default miter limit for all paths.

```
+ (CGFloat)defaultMiterLimit
```
#### **Return Value**

The default miter limit for all paths, or 10.0 if no other value has been set.

#### **Availability**

Available in Mac OS X v10.0 and later.

```
See Also
+ setDefaultMiterLimit: (page 24)
– miterLimit (page 43)
```
#### <span id="page-18-2"></span>**Declared In** NSBezierPath.h

# **defaultWindingRule**

Returns the default winding rule used to fill all paths.

```
+ (NSWindingRule)defaultWindingRule
```
#### **Return Value**

The current default winding rule or NSNonZeroWindingRule if no default rule has been set. This value may be either NSNonZeroWindingRule or NSEvenOddWindingRule.

#### **Availability**

Available in Mac OS X v10.0 and later.

**See Also**

[+ setDefaultWindingRule:](#page-23-1) (page 24)

[– windingRule](#page-53-0) (page 54)

#### **Declared In**

NSBezierPath.h

### <span id="page-19-0"></span>**drawPackedGlyphs:atPoint:**

Draws a set of packed glyphs at the specified point in the current coordinate system.

```
+ (void)drawPackedGlyphs:(const char *)packedGlyphs atPoint:(NSPoint)aPoint
```
#### **Parameters**

```
packedGlyphs
```
A C-style array containing one or more CGGlyph data types terminated by a NULL character.

*aPoint*

The starting point at which to draw the glyphs.

#### **Discussion**

This method draws the glyphs immediately.

You should avoid using this method directly. Instead, use the [appendBezierPathWithGlyph:inFont:](#page-28-1) (page 29) and [appendBezierPathWithGlyphs:count:inFont:](#page-29-0) (page 30) methods to create a path with one or more glyphs.

#### **Availability**

Available in Mac OS X v10.0 and later.

#### **See Also**

- [appendBezierPathWithPackedGlyphs:](#page-30-1) (page 31)
- set (NSColor)

<span id="page-19-1"></span>**Declared In** NSBezierPath.h

### **fillRect:**

Fills the specified rectangular path with the current fill color.

+ (void)**fillRect:**(NSRect)*aRect*

#### **Parameters**

*aRect*

A rectangle in the current coordinate system.

#### **Discussion**

This method fills the specified region immediately. This method uses the compositing operation returned by the compositingOperation method of NSGraphicsContext.

#### **Availability**

Available in Mac OS X v10.0 and later.

#### **See Also**

- [appendBezierPathWithRect:](#page-31-1) (page 32)
- [+ bezierPathWithRect:](#page-14-1) (page 15)
- [+ strokeRect:](#page-25-0) (page 26)
- compositingOperation (NSGraphicsContext)
- set (NSColor)

#### **Related Sample Code**

**DragItemAround** JSPong QTSSConnectionMonitor ThreadsImportMovie WhackedTV

#### **Declared In**

<span id="page-20-0"></span>NSBezierPath.h

### **setDefaultFlatness:**

Sets the default flatness value for all paths.

```
+ (void)setDefaultFlatness:(CGFloat)flatness
```
#### **Parameters**

*flatness*

The default flatness value.

#### **Discussion**

The flatness value specifies the accuracy (or smoothness) with which curves are rendered. It is also the maximum error tolerance (measured in pixels) for rendering curves, where smaller numbers give smoother curves at the expense of more computation. The exact interpretation may vary slightly on different rendering devices.

The default flatness value is 0.6, which yields smooth curves.

#### **Availability**

Available in Mac OS X v10.0 and later.

#### **See Also**

- [+ defaultFlatness](#page-16-1) (page 17)
- <span id="page-20-1"></span>[– setFlatness:](#page-47-1) (page 48)

#### **Declared In**

NSBezierPath.h

### **setDefaultLineCapStyle:**

Sets the default line cap style for all paths.

```
+ (void)setDefaultLineCapStyle:(NSLineCapStyle)lineCap
```
#### **Parameters**

*lineCap*

The default line cap style. For a list of values, see ["Constants"](#page-53-1) (page 54).

#### **Discussion**

<span id="page-21-1"></span>The line cap style specifies the shape of the endpoints of an open path when stroked. [Figure](#page-21-1) 1 (page 22) shows the appearance of the available line cap styles.

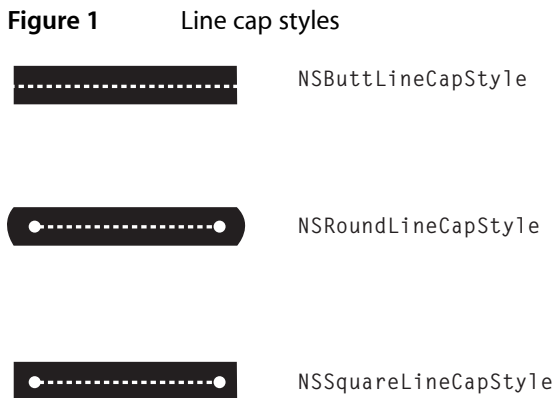

**Availability** Available in Mac OS X v10.0 and later.

# **See Also**

- [+ defaultLineCapStyle](#page-17-0) (page 18)
- [+ setDefaultLineJoinStyle:](#page-21-0) (page 22)
- [+ setDefaultLineWidth:](#page-22-0) (page 23)
- [setLineCapStyle:](#page-48-0) (page 49)

#### <span id="page-21-0"></span>**Declared In** NSBezierPath.h

### **setDefaultLineJoinStyle:**

Sets the default line join style for all paths.

+ (void)**setDefaultLineJoinStyle:**(NSLineJoinStyle)*lineJoinStyle*

#### **Parameters**

```
lineJoinStyle
```
The default line join style. For a list of values, see ["Constants"](#page-53-1) (page 54).

#### **Discussion**

The line join style specifies the shape of the joints between connected segments of a stroked path. [Figure](#page-22-1) [2](#page-22-1) (page 23) shows the appearance of the available line join styles.

<span id="page-22-1"></span>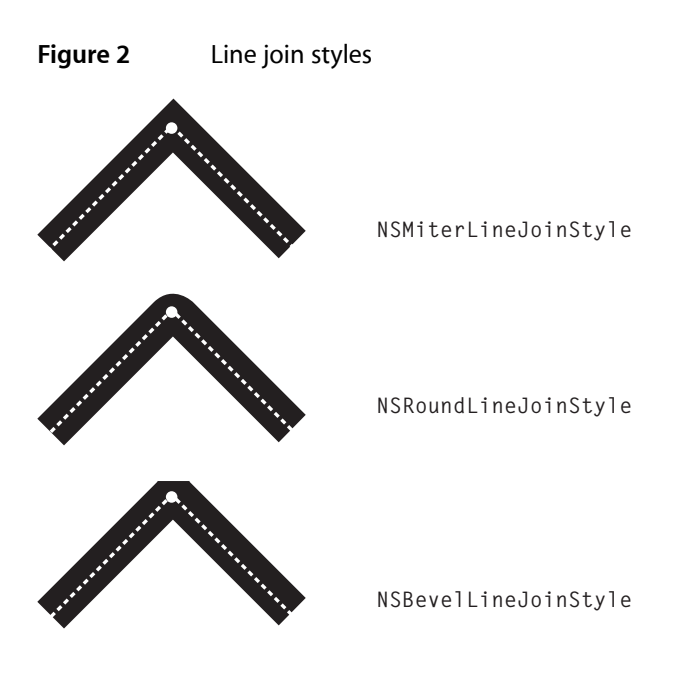

**Availability** Available in Mac OS X v10.0 and later.

#### **See Also**

- [+ defaultLineJoinStyle](#page-17-1) (page 18)
- [+ setDefaultLineCapStyle:](#page-20-1) (page 21)
- [+ setDefaultLineWidth:](#page-22-0) (page 23)
- [+ setDefaultMiterLimit:](#page-23-0) (page 24)
- [setLineJoinStyle:](#page-49-0) (page 50)

#### <span id="page-22-0"></span>**Declared In**

NSBezierPath.h

### **setDefaultLineWidth:**

Sets the default line width for all paths.

+ (void)**setDefaultLineWidth:**(CGFloat)*width*

#### **Parameters**

```
width
```
The default line width, measured in points in the user coordinate space.

#### **Discussion**

The line width defines the thickness of stroked paths. A width of 0 is interpreted as the thinnest line that can be rendered on a particular device. The actual rendered line width may vary from the specified width by as much as 2 device pixels, depending on the position of the line with respect to the pixel grid and the current anti-aliasing settings. The width of the line may also be affected by scaling factors specified in the current transformation matrix of the active graphics context.

#### **Availability**

Available in Mac OS X v10.0 and later.

**See Also** [+ defaultLineWidth](#page-18-0) (page 19) [+ setDefaultLineCapStyle:](#page-20-1) (page 21)

- [+ setDefaultLineJoinStyle:](#page-21-0) (page 22)
- [setLineWidth:](#page-50-0) (page 51)

**Related Sample Code** Clock Control CocoaDragAndDrop

<span id="page-23-0"></span>**Declared In** NSBezierPath.h

### **setDefaultMiterLimit:**

Sets the default miter limit for all paths.

+ (void)**setDefaultMiterLimit:**(CGFloat)*limit*

#### **Parameters**

*limit*

The default limit at which miter joins are converted to bevel joins.

#### **Discussion**

The miter limit helps you avoid spikes at the junction of two line segments connected by a miter join  $(NSMiterLineJoinStyle)$ . If the ratio of the miter length—the diagonal length of the miter join—to the line thickness exceeds the miter limit, the joint is converted to a bevel join. The default miter limit value is 10, which converts miters whose angle at the joint is less than 11 degrees.

#### **Availability**

Available in Mac OS X v10.0 and later.

#### **See Also**

- [+ defaultMiterLimit](#page-18-1) (page 19)
- [+ setDefaultLineJoinStyle:](#page-21-0) (page 22)
- [setMiterLimit:](#page-50-1) (page 51)

#### <span id="page-23-1"></span>**Declared In**

NSBezierPath.h

### **setDefaultWindingRule:**

Sets the default winding rule used to fill all paths.

+ (void)**setDefaultWindingRule:**(NSWindingRule)*windingRule*

#### **Parameters**

*windingRule*

The winding rule to use if no winding rule is set explicitly for a path object. This value may be either NSNonZeroWindingRule or NSEvenOddWindingRule.

#### **Discussion**

Winding rules determine how to paint (or fill) the region enclosed by a path. You use this method to set the default rule that is applied to paths that do not have a custom winding rule assigned.

For more information on how winding rules affect the appearance of filled paths, see "Winding Rules and Filling Paths".

#### **Availability**

Available in Mac OS X v10.0 and later.

#### **See Also**

[+ defaultWindingRule](#page-18-2) (page 19) [– setWindingRule:](#page-51-0) (page 52)

#### **Declared In**

<span id="page-24-0"></span>NSBezierPath.h

### **strokeLineFromPoint:toPoint:**

Strokes a line between two points using the current stroke color and the default drawing attributes.

+ (void)**strokeLineFromPoint:**(NSPoint)*point1* **toPoint:**(NSPoint)*point2*

#### **Parameters**

*point1* The starting point of the line.

*point2*

The ending point of the line.

#### **Discussion**

This method strokes the specified path immediately.

#### **Availability**

Available in Mac OS X v10.0 and later.

#### **See Also**

- [lineToPoint:](#page-41-1) (page 42)
- [moveToPoint:](#page-43-0) (page 44)
- [+ setDefaultLineCapStyle:](#page-20-1) (page 21)
- [+ setDefaultLineWidth:](#page-22-0) (page 23)
- [stroke](#page-51-1) (page 52)

#### **Related Sample Code**

BindingsJoystick Clock Control FilterDemo GLChildWindowDemo WhackedTV

#### **Declared In**

NSBezierPath.h

### <span id="page-25-0"></span>**strokeRect:**

Strokes the path of the specified rectangle using the current stroke color and the default drawing attributes.

```
+ (void)strokeRect:(NSRect)aRect
```
#### **Parameters**

*aRect*

A rectangle in the current coordinate system.

#### **Discussion**

The path is drawn beginning at the rectangle's origin and proceeding in a counterclockwise direction. This method strokes the specified path immediately.

#### **Availability**

Available in Mac OS X v10.0 and later.

#### **See Also**

- [appendBezierPathWithRect:](#page-31-1) (page 32)
- [+ bezierPathWithRect:](#page-14-1) (page 15)
- [+ fillRect:](#page-19-1) (page 20)
- [+ setDefaultLineJoinStyle:](#page-21-0) (page 22)
- [+ setDefaultLineWidth:](#page-22-0) (page 23)
- set (NSColor)

**Related Sample Code** CocoaDragAndDrop

**Declared In** NSBezierPath.h

# <span id="page-25-2"></span><span id="page-25-1"></span>Instance Methods

### **addClip**

Intersects the area enclosed by the receiver's path with the clipping path of the current graphics context and makes the resulting shape the current clipping path.

- (void)**addClip**

#### **Discussion**

This method uses the current winding rule to determine the clipping shape of the receiver. This method does not affect the receiver's path.

#### **Availability**

Available in Mac OS X v10.0 and later.

#### **See Also**

[+ clipRect:](#page-16-0) (page 17) [– setClip](#page-47-0) (page 48)

#### **Related Sample Code**

BindingsJoystick IBFragmentView Reducer WebKitDOMElementPlugIn

**Declared In** NSBezierPath.h

### <span id="page-26-0"></span>**appendBezierPath:**

Appends the contents of the specified path object to the receiver's path.

- (void)**appendBezierPath:**(NSBezierPath \*)*aPath*

#### **Parameters**

*aPath*

The path to add to the receiver.

#### **Discussion**

This method adds the commands used to create *aPath* to the end of the receiver's path. This method does not explicitly try to connect the subpaths in the two objects, although the operations in *aPath* may still cause that effect.

#### **Availability**

Available in Mac OS X v10.0 and later.

#### **Declared In**

<span id="page-26-1"></span>NSBezierPath.h

### **appendBezierPathWithArcFromPoint:toPoint:radius:**

Appends an arc to the receiver's path.

- (void)**appendBezierPathWithArcFromPoint:**(NSPoint)*fromPoint* **toPoint:**(NSPoint)*toPoint* **radius:**(CGFloat)*radius*

#### **Parameters**

*fromPoint*

The middle point of the angle.

*toPoint*

The end point of the angle.

*radius*

The radius of the circle inscribed in the angle.

#### **Discussion**

The created arc is defined by a circle inscribed inside the angle specified by three points: the current point, the fromPoint parameter, and the toPoint parameter (in that order). The arc itself lies on the perimeter of the circle, whose radius is specified by the radius parameter. The arc is drawn between the two points of the circle that are tangent to the two legs of the angle.

The arc usually does not contain the points in the *fromPoint* and *toPoint* parameters. If the starting point of the arc does not coincide with the current point, a line is drawn between the two points. The starting point of the arc lies on the line defined by the current point and the *fromPoint* parameter.

You must set the path's current point (using the [moveToPoint:](#page-43-0) (page 44) method or through the creation of a preceding line or curve segment) before you invoke this method. If the path is empty, this method raises an NSGenericException exception.

Depending on the length of the arc, this method may add multiple connected curve segments to the path.

#### **Availability**

Available in Mac OS X v10.0 and later.

#### **Related Sample Code** IBFragmentView

# **Declared In**

<span id="page-27-0"></span>NSBezierPath.h

### **appendBezierPathWithArcWithCenter:radius:startAngle:endAngle:**

Appends an arc of a circle to the receiver's path.

- (void)**appendBezierPathWithArcWithCenter:**(NSPoint)*center* **radius:**(CGFloat)*radius* **startAngle:**(CGFloat)*startAngle* **endAngle:**(CGFloat)*endAngle*

#### **Parameters**

*center*

Specifies the center point of the circle used to define the arc.

*radius*

Specifies the radius of the circle used to define the arc.

#### *startAngle*

Specifies the starting angle of the arc, measured in degrees counterclockwise from the x-axis.

#### *endAngle*

Specifies the end angle of the arc, measured in degrees counterclockwise from the x-axis.

#### **Discussion**

The created arc lies on the perimeter of the circle, between the angles specified by the *startAngle* and *endAngle* parameters. The arc is drawn in a counterclockwise direction. If the receiver's path is empty, this method sets the current point to the beginning of the arc before adding the arc segment. If the receiver's path is not empty, a line is drawn from the current point to the starting point of the arc.

Depending on the length of the arc, this method may add multiple connected curve segments to the path.

#### **Availability**

Available in Mac OS X v10.0 and later.

### **Related Sample Code** DockTile SpeedometerView WebKitPluginStarter WebKitPluginWithJavaScript

**Declared In** NSBezierPath.h

### <span id="page-28-0"></span>**appendBezierPathWithArcWithCenter:radius:startAngle:endAngle:clockwise:**

Appends an arc of a circle to the receiver's path.

```
- (void)appendBezierPathWithArcWithCenter:(NSPoint)center radius:(CGFloat)radius
   startAngle:(CGFloat)startAngle endAngle:(CGFloat)endAngle
   clockwise:(BOOL)clockwise
```
#### **Parameters**

*center*

Specifies the center point of the circle used to define the arc.

*radius*

Specifies the radius of the circle used to define the arc.

*startAngle*

Specifies the starting angle of the arc, measured in degrees counterclockwise from the x-axis.

*endAngle*

Specifies the end angle of the arc, measured in degrees counterclockwise from the x-axis.

*clockwise*

YES if you want the arc to be drawn in a clockwise direction; otherwise N0 to draw the arc in a counterclockwise direction.

#### **Discussion**

The created arc lies on the perimeter of the circle, between the angles specified by the *startAngle* and *endAngle* parameters. The arc is drawn in the direction indicated by the *clockwise* parameter. If the receiver's path is empty, this method sets the current point to the beginning of the arc before adding the arc segment. If the receiver's path is not empty, a line is drawn from the current point to the starting point of the arc.

Depending on the length of the arc, this method may add multiple connected curve segments to the path.

#### **Availability**

Available in Mac OS X v10.0 and later.

#### **Related Sample Code**

DockTile SpeedometerView WebKitPluginStarter WebKitPluginWithJavaScript

#### <span id="page-28-1"></span>**Declared In**

NSBezierPath.h

### **appendBezierPathWithGlyph:inFont:**

Appends an outline of the specified glyph to the receiver's path.

- (void)**appendBezierPathWithGlyph:**(NSGlyph)*aGlyph* **inFont:**(NSFont \*)*fontObj*

#### **Parameters**

*aGlyph*

The glyph to add to the path.

*fontObj*

The font in which the glyph is encoded.

#### **Discussion**

If the glyph is not encoded in the font specified by the *fontObj* parameter—that is, the font does not have an entry for the specified glyph—then no path is appended to the receiver.

You must set the path's current point (using the [moveToPoint:](#page-43-0) (page 44) method or through the creation of a preceding line or curve segment) before you invoke this method. If the path is empty, this method raises an NSGenericException exception.

#### **Availability**

Available in Mac OS X v10.0 and later.

#### **See Also**

- [appendBezierPathWithGlyphs:count:inFont:](#page-29-0) (page 30)
- [appendBezierPathWithPackedGlyphs:](#page-30-1) (page 31)
- [+ drawPackedGlyphs:atPoint:](#page-19-0) (page 20)

#### **Declared In**

<span id="page-29-0"></span>NSBezierPath.h

### **appendBezierPathWithGlyphs:count:inFont:**

Appends the outlines of the specified glyphs to the receiver's path.

```
- (void)appendBezierPathWithGlyphs:(NSGlyph *)glyphs count:(NSInteger)count
   inFont:(NSFont *)fontObj
```
#### **Parameters**

*glyphs*

A C-style array of NSGlyph data types to add to the path.

*count*

The number of glyphs in the *glyphs* parameter.

*fontObj*

The font in which the glyphs are encoded.

#### **Discussion**

If the glyphs are not encoded in the font specified by the *fontObj* parameter—that is, the font does not have an entry for one of the specified glyphs—then no path is appended to the receiver.

You must set the path's current point (using the [moveToPoint:](#page-43-0) (page 44) method or through the creation of a preceding line or curve segment) before you invoke this method. If the path is empty, this method raises an NSGenericException exception.

#### **Availability**

Available in Mac OS X v10.0 and later.

#### **See Also**

[– appendBezierPathWithGlyph:inFont:](#page-28-1) (page 29)

- [appendBezierPathWithPackedGlyphs:](#page-30-1) (page 31)
- [+ drawPackedGlyphs:atPoint:](#page-19-0) (page 20)

#### **Declared In**

NSBezierPath.h

### <span id="page-30-0"></span>**appendBezierPathWithOvalInRect:**

Appends an oval path to the receiver, inscribing the oval in the specified rectangle.

- (void)**appendBezierPathWithOvalInRect:**(NSRect)*aRect*

#### **Parameters**

*aRect*

The rectangle in which to inscribe the oval.

#### **Discussion**

Before adding the oval, this method moves the current point, which implicitly closes the current subpath. If the *aRect* parameter specifies a square, the inscribed path is a circle. The path is constructed by starting in the lower-right quadrant of the rectangle and adding arc segments counterclockwise to complete the oval.

**Availability** Available in Mac OS X v10.0 and later.

**Related Sample Code** Grady SonOfSillyBalls

<span id="page-30-1"></span>**Declared In** NSBezierPath.h

### **appendBezierPathWithPackedGlyphs:**

Appends an array of packed glyphs to the receiver's path.

- (void)**appendBezierPathWithPackedGlyphs:**(const char \*)*packedGlyphs*

#### **Parameters**

*packedGlyphs*

A C-style array containing one or more CGGlyph data types terminated by a NULL character.

#### **Discussion**

You should avoid using this method directly. Instead, use the [appendBezierPathWithGlyph:inFont:](#page-28-1) (page 29) and [appendBezierPathWithGlyphs:count:inFont:](#page-29-0) (page 30) methods to append glyphs to a path.

#### **Availability**

Available in Mac OS X v10.0 and later.

#### **See Also**

[+ drawPackedGlyphs:atPoint:](#page-19-0) (page 20)

**Related Sample Code** DockTile

SpeedometerView WebKitPluginStarter WebKitPluginWithJavaScript

#### **Declared In**

NSBezierPath.h

### <span id="page-31-0"></span>**appendBezierPathWithPoints:count:**

Appends a series of line segments to the receiver's path.

- (void)**appendBezierPathWithPoints:**(NSPointArray)*points* **count:**(NSInteger)*count*

#### **Parameters**

```
points
```
A C-style array of NSPoint data types, each of which contains the end point of the next line segment.

*count*

The number of points in the *points* parameter.

#### **Discussion**

This method interprets the points as a set of connected line segments. If the current path contains an open subpath, a line is created from the last point in that subpath to the first point in the points array. If the current path is empty, the first point in the points array is used to set the starting point of the line segments. Subsequent line segments are added using the remaining points in the array.

This method does not close the path that is created. If you wish to create a closed path, you must do so by explicitly invoking the receiver's [closePath](#page-34-1) (page 35) method.

#### **Availability**

Available in Mac OS X v10.0 and later.

<span id="page-31-1"></span>**Declared In** NSBezierPath.h

### **appendBezierPathWithRect:**

Appends a rectangular path to the receiver's path.

- (void)**appendBezierPathWithRect:**(NSRect)*aRect*

#### **Parameters**

*aRect*

The rectangle describing the path to create.

#### **Discussion**

Before adding the rectangle, this method moves the current point to the origin of the rectangle, which implicitly closes the current subpath (if any). The path is constructed by starting at the origin of *aRect* and adding line segments in a counterclockwise direction. The final segment is added using a [closePath](#page-34-1) (page 35) message.

#### **Availability**

Available in Mac OS X v10.0 and later.

**See Also** [+ bezierPathWithRect:](#page-14-1) (page 15) [+ fillRect:](#page-19-1) (page 20) [+ strokeRect:](#page-25-0) (page 26)

**Related Sample Code**

Cropped Image IBFragmentView **TrackBall** 

<span id="page-32-0"></span>**Declared In** NSBezierPath.h

### **appendBezierPathWithRoundedRect:xRadius:yRadius:**

Appends a rounded rectangular path to the receiver's path.

```
- (void)appendBezierPathWithRoundedRect:(NSRect)rect xRadius:(CGFloat)xRadius
   yRadius:(CGFloat)yRadius
```
#### **Parameters**

*rect*

The rectangle that defines the basic shape of the path.

```
xRadius
```
The radius of each corner oval along the x-axis. Values larger than half the rectangle's width are clamped to half the width.

*yRadius*

The radius of each corner oval along the y-axis. Values larger than half the rectangle's height are clamped to half the height.

#### **Discussion**

The path is constructed in a counter-clockwise direction, starting at the top-left corner of the rectangle. If either one of the radius parameters contains the value  $0.0$ , the returned path is a plain rectangle without rounded corners.

#### **Availability**

Available in Mac OS X v10.5 and later.

#### **See Also**

<span id="page-32-1"></span>[+ bezierPathWithRoundedRect:xRadius:yRadius:](#page-15-0) (page 16)

#### **Declared In**

NSBezierPath.h

### **bezierPathByFlatteningPath**

Creates and returns a "flattened" copy of the receiver.

- (NSBezierPath \*)**bezierPathByFlatteningPath**

#### **Return Value**

A new path object whose contents are a flattened version of the receiver's path.

#### **Discussion**

Flattening a path converts all curved line segments into straight line approximations. The granularity of the approximations is controlled by the path's current flatness value, which is set using the [setDefaultFlatness:](#page-20-0) (page 21) method.

#### **Availability**

Available in Mac OS X v10.0 and later.

<span id="page-33-0"></span>**Declared In** NSBezierPath.h

### **bezierPathByReversingPath**

Creates and returns a new NSBezierPath object with the reversed contents of the receiver's path.

- (NSBezierPath \*)**bezierPathByReversingPath**

#### **Return Value**

A new path object whose contents are a reversed version of the receiver's path.

#### **Discussion**

Reversing a path does not necessarily change the appearance of the path when rendered. Instead, it changes the direction in which path segments are drawn. For example, reversing the path of a rectangle (whose line segments are normally drawn starting at the origin and proceeding in a counterclockwise direction) causes its line segments to be drawn in a clockwise direction instead. Drawing a reversed path could affect the appearance of a filled pattern, depending on the pattern and the fill rule in use.

This method reverses each whole or partial subpath in the path object individually.

#### **Availability**

Available in Mac OS X v10.0 and later.

<span id="page-33-1"></span>**Declared In** NSBezierPath.h

### **bounds**

Returns the bounding box of the receiver's path.

```
- (NSRect)bounds
```
#### **Return Value**

The rectangle that encloses the path of the receiver. If the path contains curve segments, the bounding box encloses the curve but may not enclose the control points used to calculate the curve.

#### **Availability**

Available in Mac OS X v10.0 and later.

#### **See Also**

[– controlPointBounds](#page-35-1) (page 36)

#### **Related Sample Code**

DockTile ImageMapExample SpeedometerView WebKitPluginStarter WebKitPluginWithJavaScript

#### **Declared In**

<span id="page-34-0"></span>NSBezierPath.h

### **cachesBezierPath**

Returns a Boolean value indicating whether this object maintains a cached image of its path.

- (BOOL)**cachesBezierPath**

#### **Return Value**

YES if the path maintains a cached image; otherwise, NO.

#### **Discussion**

Caching of paths currently has no effect, so method always returns NO.

#### **Availability**

Available in Mac OS X v10.0 and later.

#### **See Also** [– setCachesBezierPath:](#page-46-1) (page 47)

#### <span id="page-34-1"></span>**Declared In** NSBezierPath.h

# **closePath**

Closes the most recently added subpath.

- (void)**closePath**

#### **Discussion**

This method closes the current subpath by creating a line segment between the first and last points in the subpath. This method subsequently updates the current point to the end of the newly created line segment, which is also the first point in the now closed subpath.

### **Availability**

Available in Mac OS X v10.0 and later.

**See Also** [– fill](#page-38-1) (page 39)

### **Related Sample Code** DockTile IBFragmentView SpeedometerView

WebKitPluginStarter WebKitPluginWithJavaScript

**Declared In** NSBezierPath.h

### <span id="page-35-0"></span>**containsPoint:**

Returns a Boolean value indicating whether the receiver contains the specified point.

- (BOOL)**containsPoint:**(NSPoint)*aPoint*

#### **Parameters**

*aPoint*

The point to test against the path, specified in the path object's coordinate system.

#### **Return Value**

YES if the path's enclosed area contains the specified point; otherwise, NO.

#### **Discussion**

This method checks the point against the path itself and the area it encloses. When determining hits in the enclosed area, this method uses the non-zero winding rule (NSNonZeroWindingRule). It does not take into account the line width used to stroke the path.

**Availability** Available in Mac OS X v10.0 and later.

**Related Sample Code**

**Dicey** ImageMapExample

<span id="page-35-1"></span>**Declared In**

NSBezierPath.h

### **controlPointBounds**

Returns the bounding box of the receiver's path, including any control points.

- (NSRect)**controlPointBounds**

#### **Return Value**

The rectangle that encloses the receiver's path. If the path contains curve segments, the bounding box encloses the control points of the curves as well as the curves themselves.

#### **Availability**

Available in Mac OS X v10.0 and later.

**See Also**

[– bounds](#page-33-1) (page 34)

**Declared In** NSBezierPath.h

### <span id="page-36-0"></span>**currentPoint**

Returns the receiver's current point (the trailing point or ending point in the most recently added segment).

- (NSPoint)**currentPoint**

#### **Return Value**

The point from which the next drawn line or curve segment begins.

**Discussion**

If the receiver is empty, this method raises NSGenericException.

**Availability** Available in Mac OS X v10.0 and later.

#### **See Also**

- [closePath](#page-34-1) (page 35)
- [curveToPoint:controlPoint1:controlPoint2:](#page-36-1) (page 37)
- [lineToPoint:](#page-41-1) (page 42)
- [moveToPoint:](#page-43-0) (page 44)

**Declared In**

<span id="page-36-1"></span>NSBezierPath.h

### **curveToPoint:controlPoint1:controlPoint2:**

Adds a Bezier cubic curve to the receiver's path.

```
- (void)curveToPoint:(NSPoint)aPoint controlPoint1:(NSPoint)controlPoint1
   controlPoint2:(NSPoint)controlPoint2
```
#### **Parameters**

```
aPoint
```
The destination point of the curve segment, specified in the current coordinate system

```
controlPoint1
```
The point that determines the shape of the curve near the current point.

*controlPoint2*

The point that determines the shape of the curve near the destination point.

#### **Discussion**

You must set the path's current point (using the [moveToPoint:](#page-43-0) (page 44) method or through the creation of a preceding line or curve segment) before you invoke this method. If the path is empty, this method raises an NSGenericException exception.

#### **Availability**

Available in Mac OS X v10.0 and later.

#### **See Also**

- [closePath](#page-34-1) (page 35)
- [lineToPoint:](#page-41-1) (page 42)
- [relativeCurveToPoint:controlPoint1:controlPoint2:](#page-43-1) (page 44)
- [+ setDefaultFlatness:](#page-20-0) (page 21)

#### **Related Sample Code**

CocoaVideoFrameToGWorld DockTile SpeedometerView WebKitPluginStarter WebKitPluginWithJavaScript

#### **Declared In**

<span id="page-37-0"></span>NSBezierPath.h

### **elementAtIndex:**

Returns the type of path element at the specified index.

- (NSBezierPathElement)**elementAtIndex:**(NSInteger)*index*

#### **Parameters**

*index*

The index of the desired path element.

#### **Return Value**

The type of the path element. For a list of constants, see ["NSBezierPathElement"](#page-53-2) (page 54).

#### **Discussion**

Path elements describe the commands used to define a path and include basic commands such as moving to a specific point, creating a line segment, creating a curve, or closing the path. The elements are stored in the order of their execution.

#### **Availability**

Available in Mac OS X v10.0 and later.

#### **See Also**

- [elementCount](#page-38-0) (page 39)
- [elementAtIndex:associatedPoints:](#page-37-1) (page 38)
- [bezierPathByReversingPath](#page-33-0) (page 34)

#### <span id="page-37-1"></span>**Declared In**

NSBezierPath.h

### **elementAtIndex:associatedPoints:**

Gets the element type and (and optionally) the associated points for the path element at the specified index.

```
- (NSBezierPathElement)elementAtIndex:(NSInteger)index
   associatedPoints:(NSPointArray)points
```
#### **Parameters**

*index*

The index of the desired path element.

*points*

On input, a C-style array containing up to three NSPoint data types, or NULL if you do not want the points. On output, the data points associated with the specified path element.

#### **Return Value**

The type of the path element. For a list of constants, see ["NSBezierPathElement"](#page-53-2) (page 54).

#### **Discussion**

If you specify a value for the points parameter, your array must be large enough to hold the number of points for the given path element. Move, close path, and line segment commands return one point. Curve operations return three points.

For curve operations, the order of the pointsis controlPoint1 (*points*[0]), controlPoint2 (*points*[1]), endPoint (*points*[2]).

#### **Availability**

Available in Mac OS X v10.0 and later.

#### **See Also**

- [elementCount](#page-38-0) (page 39)
- [elementAtIndex:](#page-37-0) (page 38)

#### **Declared In**

<span id="page-38-0"></span>NSBezierPath.h

### **elementCount**

Returns the total number of path elements in the receiver's path.

- (NSInteger)**elementCount**

#### **Return Value**

The number of path elements.

#### **Discussion**

Each element type corresponds to one of the operations described in "Path Elements".

#### **Availability**

Available in Mac OS X v10.0 and later.

#### **See Also**

- [elementAtIndex:](#page-37-0) (page 38)
- [elementAtIndex:associatedPoints:](#page-37-1) (page 38)

#### **Related Sample Code** Cropped Image

<span id="page-38-1"></span>**Declared In** NSBezierPath.h

### **fill**

Paints the region enclosed by the receiver's path.

#### - (void)**fill**

#### **Discussion**

This method fills the path using the current fill color and the receiver's current winding rule. If the path contains any open subpaths, this method implicitly closes them before painting the fill region.

The painted region includes the pixels right up to, but not including, the path line itself. For paths with large line widths, this can result in overlap between the fill region and the stroked path (which is itself centered on the path line).

#### **Availability**

Available in Mac OS X v10.0 and later.

```
See Also
– stroke (page 52)
– windingRule (page 54)
– set (NSColor)
```
#### **Related Sample Code**

```
Cropped Image
Dicey
DockTile
SpeedometerView
WebKitPluginStarter
```

```
Declared In
NSBezierPath.h
```
#### **flatness**

Returns the flatness value of the receiver's path.

```
- (CGFloat)flatness
```
#### **Return Value**

The flatness value of the path. If no value is set, this method returns the default flatness value.

#### **Availability**

Available in Mac OS X v10.0 and later.

```
See Also
```

```
– setFlatness: (page 48)
```
<span id="page-39-1"></span>[+ defaultFlatness](#page-16-1) (page 17)

#### **Declared In**

NSBezierPath.h

### **getLineDash:count:phase:**

Returns the line-stroking pattern for the receiver.

- (void)**getLineDash:**(CGFloat \*)*pattern* **count:**(NSInteger \*)*count* **phase:**(CGFloat \*)*phase*

#### **Parameters**

*pattern*

On input, a C-style array of floating point values, or nil if you do not want the pattern values. On output, this array contains the lengths (measured in points) of the line segments and gaps in the pattern. The values in the array alternate, starting with the first line segment length, followed by the first gap length, followed by the second line segment length, and so on.

*count*

On input, a pointer to an integer or nillif you do not want the number of pattern entries. On output, the number of entries written to *pattern*.

*phase*

On input, a pointer to a floating point value or  $n \in I$  if you do not want the phase. On output, this value contains the offset at which to start drawing the pattern, measured in points along the dashed-line pattern. For example, a phase of 6 in the pattern 5-2-3-2 would cause drawing to begin in the middle of the first gap.

#### **Discussion**

The array in the *pattern* parameter must be large enough to hold all of the returned values in the pattern. If you are not sure how many values there might be, you can call this method twice. The first time you call it, do not pass a value for *pattern* but use the returned value in *count* to allocate an array of floating-point numbers that you can then pass in the second time.

#### **Availability**

Available in Mac OS X v10.0 and later.

#### **See Also**

[– setLineDash:count:phase:](#page-48-1) (page 49)

#### <span id="page-40-0"></span>**Declared In**

NSBezierPath.h

#### **isEmpty**

Returns a Boolean value indicating whether the receiver is empty.

- (BOOL)**isEmpty**

#### **Return Value**

YES if the receiver contains no path elements; otherwise, NO.

#### **Availability**

<span id="page-40-1"></span>Available in Mac OS X v10.0 and later.

#### **Declared In**

NSBezierPath.h

### **lineCapStyle**

Returns the line cap style for the receiver's path.

```
- (NSLineCapStyle)lineCapStyle
```
#### **Return Value**

The receiver's line cap style. For a list of values, see ["Constants"](#page-53-1) (page 54). If this value is not set for the receiver, the default line cap style is returned.

#### **Availability**

Available in Mac OS X v10.0 and later.

#### **See Also**

- [+ defaultLineCapStyle](#page-17-0) (page 18)
- [+ setDefaultLineCapStyle:](#page-20-1) (page 21)
- [setLineCapStyle:](#page-48-0) (page 49)

**Declared In**

<span id="page-41-0"></span>NSBezierPath.h

### **lineJoinStyle**

Returns the receiver's line join style.

- (NSLineJoinStyle)**lineJoinStyle**

#### **Return Value**

The receiver's line join style. For a list of values, see ["Constants"](#page-53-1) (page 54). If this value is not set for the receiver, the default line join style is returned.

#### **Availability**

Available in Mac OS X v10.0 and later.

#### **See Also**

- [+ defaultLineJoinStyle](#page-17-1) (page 18)
- [+ setDefaultLineJoinStyle:](#page-21-0) (page 22)
- [setLineJoinStyle:](#page-49-0) (page 50)

#### <span id="page-41-1"></span>**Declared In**

NSBezierPath.h

### **lineToPoint:**

Appends a straight line to the receiver's path

```
- (void)lineToPoint:(NSPoint)aPoint
```
#### **Parameters**

```
aPoint
```
The destination point of the line segment, specified in the current coordinate system.

#### **Discussion**

This method creates a straight line segment starting at the current point and ending at the point specified by the *aPoint* parameter. The current point is the last point in the receiver's most recently added segment. You must set the path's current point (using the [moveToPoint:](#page-43-0) (page 44) method or through the creation of a preceding line or curve segment) before you invoke this method. If the path is empty, this method raises an NSGenericException exception.

#### **Availability**

Available in Mac OS X v10.0 and later.

#### **See Also**

- [closePath](#page-34-1) (page 35)
- [curveToPoint:controlPoint1:controlPoint2:](#page-36-1) (page 37)

#### **Related Sample Code**

IBFragmentView ImageMapExample Polygons Sketch-112 **Squiggles** 

#### **Declared In**

<span id="page-42-0"></span>NSBezierPath.h

### **lineWidth**

Returns the line width of the receiver's path.

```
- (CGFloat)lineWidth
```
#### **Return Value**

The line width of the receiver, measured in points in the user coordinate space.

#### **Discussion**

If no value was set explicitly for the receiver, this method returns the default line width.

#### **Availability**

Available in Mac OS X v10.0 and later.

### **See Also**

```
– setLineWidth: (page 51)
+ defaultLineWidth (page 19)
```
#### <span id="page-42-1"></span>**Declared In**

NSBezierPath.h

### **miterLimit**

Returns the miter limit of the receiver's path.

```
- (CGFloat)miterLimit
```
#### **Return Value**

The miter limit of the path. If no value is set, this method returns the default miter limit.

#### **Availability**

Available in Mac OS X v10.0 and later.

#### **See Also**

- [setMiterLimit:](#page-50-1) (page 51)
- [+ defaultMiterLimit](#page-18-1) (page 19)

#### **Declared In**

<span id="page-43-0"></span>NSBezierPath.h

### **moveToPoint:**

Moves the receiver's current point to the specified location.

```
- (void)moveToPoint:(NSPoint)aPoint
```
#### **Parameters**

*aPoint*

A point in the current coordinate system.

#### **Discussion**

This method implicitly closes the current subpath (if any) and sets the current point to the value in *aPoint*. When closing the previous subpath, this method does not cause a line to be created from the first and last points in the subpath.

For many path operations, you must invoke this method before issuing any commands that cause a line or curve segment to be drawn.

#### **Availability**

Available in Mac OS X v10.0 and later.

#### **See Also**

- [closePath](#page-34-1) (page 35)
- [curveToPoint:controlPoint1:controlPoint2:](#page-36-1) (page 37)
- [lineToPoint:](#page-41-1) (page 42)

#### **Related Sample Code**

DockTile Sketch-112 SpeedometerView WebKitPluginStarter WebKitPluginWithJavaScript

#### <span id="page-43-1"></span>**Declared In**

NSBezierPath.h

### **relativeCurveToPoint:controlPoint1:controlPoint2:**

Adds a Bezier cubic curve to the receiver's path from the current point to a new location, which is specified as a relative distance from the current point.

```
- (void)relativeCurveToPoint:(NSPoint)aPoint controlPoint1:(NSPoint)controlPoint1
    controlPoint2:(NSPoint)controlPoint2
```
#### **Parameters**

*aPoint*

The destination point of the curve segment, interpreted as a relative offset from the current point.

*controlPoint1*

The point that determines the shape of the curve near the current point, interpreted as a relative offset from the current point.

*controlPoint2*

The point that determines the shape of the curve near the destination point, interpreted as a relative offset from the current point.

#### **Discussion**

You must set the path's current point (using the [moveToPoint:](#page-43-0) (page 44) method or through the creation of a preceding line or curve segment) before you invoke this method. If the path is empty, this method raises an NSGenericException exception.

#### **Availability**

Available in Mac OS X v10.0 and later.

#### **See Also**

- [closePath](#page-34-1) (page 35)
- [curveToPoint:controlPoint1:controlPoint2:](#page-36-1) (page 37)
- [relativeLineToPoint:](#page-44-0) (page 45)
- [relativeMoveToPoint:](#page-45-0) (page 46)

#### <span id="page-44-0"></span>**Declared In**

NSBezierPath.h

### **relativeLineToPoint:**

Appends a straight line segment to the receiver's path starting at the current point and moving towards the specified point, relative to the current location.

- (void)**relativeLineToPoint:**(NSPoint)*aPoint*

#### **Parameters**

*aPoint*

A point whose coordinates are interpreted as a relative offset from the current point.

#### **Discussion**

The destination point is relative to the current point. For example, if the current point is (1, 1) and *aPoint* contains the value (1, 2), a line segment is created between the points (1, 1) and (2, 3).

You must set the path's current point (using the [moveToPoint:](#page-43-0) (page 44) method or through the creation of a preceding line or curve segment) before you invoke this method. If the path is empty, this method raises an NSGenericException exception.

#### **Availability**

Available in Mac OS X v10.0 and later.

#### **See Also**

- [closePath](#page-34-1) (page 35)
- [lineToPoint:](#page-41-1) (page 42)
- [relativeLineToPoint:](#page-44-0) (page 45)
- [relativeMoveToPoint:](#page-45-0) (page 46)

**Declared In** NSBezierPath.h

### <span id="page-45-0"></span>**relativeMoveToPoint:**

Moves the receiver's current point to a new point whose location is the specified distance from the current point.

- (void)**relativeMoveToPoint:**(NSPoint)*aPoint*

#### **Parameters**

*aPoint*

A point whose coordinates are interpreted as a relative offset from the current point.

#### **Discussion**

This method implicitly closes the current subpath (if any) and updates the location of the current point. For example, if the current point is (1, 1) and *aPoint* contains the value (1, 2), the previous subpath would be closed and the current point would become (2, 3). When closing the previous subpath, this method does not cause a line to be created from the first and last points in the subpath.

You must set the path's current point (using the [moveToPoint:](#page-43-0) (page 44) method or through the creation of a preceding line or curve segment) before you invoke this method. If the path is empty, this method raises an NSGenericException exception.

#### **Availability**

Available in Mac OS X v10.0 and later.

#### **See Also**

- [closePath](#page-34-1) (page 35)
- [relativeCurveToPoint:controlPoint1:controlPoint2:](#page-43-1) (page 44)
- [relativeLineToPoint:](#page-44-0) (page 45)

#### <span id="page-45-1"></span>**Declared In**

NSBezierPath.h

### **removeAllPoints**

Removes all path elements from the receiver, effectively clearing the path.

- (void)**removeAllPoints**

#### **Availability**

Available in Mac OS X v10.0 and later.

**Declared In** NSBezierPath.h

### <span id="page-46-0"></span>**setAssociatedPoints:atIndex:**

Changes the points associated with the specified path element.

```
- (void)setAssociatedPoints:(NSPointArray)points atIndex:(NSInteger)index
```
#### **Parameters**

*points*

A C-style array containing up to three NSPoint data types. This parameter must contain the correct number of points for the path element at the specified index. Move, close path, and line segment commands require one point. Curve operations require three points.

*index*

The index of the path element you want to modify.

#### **Discussion**

You can use this method to change the points associated with a path quickly and without recreating the path. You cannot use this method to change the type of the path element.

The following example shows you how you would modify the point associated with a line path element. The path created by this example results in a path with two elements. The first path element specifies a move to point (0, 0) while the second creates a line to point (100, 100). It then changes the line to go only to the point (50,50) using this method:

```
NSBezierPath *bezierPath = [NSBezierPath bezierPath];
NSPoint newPoint = NSMakePoint(50.0, 50.0);
```
[bezierPath moveToPoint: NSMakePoint(0.0, 0.0)]; [bezierPath lineToPoint: NSMakePoint(100.0, 100.0)];

```
// Modifies the point added by lineToPoint: method (100.0, 100.0)
// to the new point (50.0, 50.0)
[bezierPath setAssociatedPoints: &newPoint atIndex: 1];
```
**Note:** If you specify too few pointsfor a path element of type NSCurveToBezierPathElement, the behavior of this method is undefined.

#### **Availability**

Available in Mac OS X v10.0 and later.

#### <span id="page-46-1"></span>**Declared In** NSBezierPath.h

### **setCachesBezierPath:**

Sets whether the receiver should cache its path information.

```
- (void)setCachesBezierPath:(BOOL)flag
```
#### **Parameters**

*flag*

YES if the receiver should cache its path information; otherwise, NO.

**Discussion** Caching of paths currently has no effect.

#### **Availability**

Available in Mac OS X v10.0 and later.

#### **See Also**

[– cachesBezierPath](#page-34-0) (page 35)

#### **Declared In**

<span id="page-47-0"></span>NSBezierPath.h

### **setClip**

Replaces the clipping path of the current graphics context with the area inside the receiver's path.

```
- (void)setClip
```
#### **Discussion**

You should avoid using this method as a way of adjusting the clipping path, as it may expand the clipping path beyond the bounds set by the enclosing view. If you do use this method, be sure to save the graphics state prior to modifying the clipping path and restore the graphics state when you are done.

This method usesthe current winding rule to determine the clipping shape of the receiver. This method does not affect the receiver's path.

#### **Availability**

Available in Mac OS X v10.0 and later.

#### **See Also**

- [addClip](#page-25-2) (page 26)
- [+ clipRect:](#page-16-0) (page 17)
- saveGraphicsState (NSGraphicsContext)
- restoreGraphicsState (NSGraphicsContext)

#### **Related Sample Code**

PDF Annotation Editor

<span id="page-47-1"></span>**Declared In** NSBezierPath.h

### **setFlatness:**

Sets the flatness value for the receiver's path.

```
- (void)setFlatness:(CGFloat)flatness
```
#### **Parameters**

*flatness*

The flatness value for the path.

#### **Discussion**

The flatness value specifies the accuracy (or smoothness) with which curves are rendered. It is also the maximum error tolerance (measured in pixels) for rendering curves, where smaller numbers give smoother curves at the expense of more computation. The exact interpretation may vary slightly on different rendering devices.

The default flatness value is 0.6, which yields smooth curves.

#### **Availability**

Available in Mac OS X v10.0 and later.

#### **See Also**

- [flatness](#page-39-0) (page 40)
- [+ setDefaultFlatness:](#page-20-0) (page 21)

#### **Declared In**

<span id="page-48-0"></span>NSBezierPath.h

# **setLineCapStyle:**

Sets the line cap style for the receiver's path.

- (void)**setLineCapStyle:**(NSLineCapStyle)*lineCapStyle*

#### **Parameters**

*lineCapStyle*

The line cap style to use with the receiver. For a list of values, see ["Constants"](#page-53-1) (page 54).

#### **Discussion**

The line cap style specifies the shape of the endpoints of an open path when stroked. [Figure](#page-21-1) 1 (page 22) shows the appearance of the available line cap styles.

#### **Availability**

Available in Mac OS X v10.0 and later.

#### **See Also**

[+ defaultLineCapStyle](#page-17-0) (page 18) [+ setDefaultLineCapStyle:](#page-20-1) (page 21) [– lineCapStyle](#page-40-1) (page 41)

#### **Related Sample Code**

DockTile SpeedometerView WebKitPluginStarter WebKitPluginWithJavaScript

#### <span id="page-48-1"></span>**Declared In**

NSBezierPath.h

# **setLineDash:count:phase:**

Sets the line-stroking pattern for the receiver.

```
- (void)setLineDash:(const CGFloat *)pattern count:(NSInteger)count
   phase:(CGFloat)phase
```
#### **Parameters**

```
pattern
```
A C-style array of floating point values that contains the lengths (measured in points) of the line segments and gaps in the pattern. The values in the array alternate, starting with the first line segment length, followed by the first gap length, followed by the second line segment length, and so on

*count*

The number of values in *pattern*.

*phase*

The offset at which to start drawing the pattern, measured in points along the dashed-line pattern. For example, a phase of 6 in the pattern 5-2-3-2 would cause drawing to begin in the middle of the first gap

#### **Discussion**

For example, to produce a supermarket coupon type of dashed line:

```
array[0] = 5.0; //segment painted with stroke color
array[1] = 2.0; //segment not painted with a color
```

```
[path setLineDash: array count: 2 phase: 0.0];
```
In the above example, if you set *phase* to 6.0, the line dash would begin exactly six units into *pattern*, which would start the pattern in the middle of the first gap.

#### **Availability**

Available in Mac OS X v10.0 and later.

```
See Also
– getLineDash:count:phase: (page 40)
```
#### <span id="page-49-0"></span>**Declared In**

NSBezierPath.h

### **setLineJoinStyle:**

Sets the line join style for the receiver's path.

- (void)**setLineJoinStyle:**(NSLineJoinStyle)*lineJoinStyle*

#### **Parameters**

*lineJoinStyle*

The line join style to use for the receiver's path. For a list of values, see ["Constants"](#page-53-1) (page 54).

#### **Discussion**

The line join style specifies the shape of the joints between connected segments of a stroked path. [Figure](#page-22-1) [2](#page-22-1) (page 23) shows the appearance of the available line join styles.

#### **Availability**

Available in Mac OS X v10.0 and later.

#### **See Also**

- [+ defaultLineJoinStyle](#page-17-1) (page 18)
- [+ setDefaultLineJoinStyle:](#page-21-0) (page 22)
- [lineJoinStyle](#page-41-0) (page 42)

#### **Related Sample Code**

DockTile PDFKitLinker2 SpeedometerView WebKitPluginStarter WebKitPluginWithJavaScript

#### **Declared In**

<span id="page-50-0"></span>NSBezierPath.h

### **setLineWidth:**

Sets the line width of the receiver's path.

- (void)**setLineWidth:**(CGFloat)*lineWidth*

#### **Parameters**

*lineWidth*

The line width to use for the receiver, measured in points in the user coordinate space.

#### **Discussion**

The line width defines the thickness of the receiver's stroked path. A width of 0 is interpreted as the thinnest line that can be rendered on a particular device. The actual rendered line width may vary from the specified width by as much as 2 device pixels, depending on the position of the line with respect to the pixel grid and the current anti-aliasing settings. The width of the line may also be affected by scaling factors specified in the current transformation matrix of the active graphics context.

#### **Availability**

Available in Mac OS X v10.0 and later.

#### **See Also**

[– lineWidth](#page-42-0) (page 43)

[+ setDefaultLineWidth:](#page-22-0) (page 23)

#### **Related Sample Code**

DockTile Sketch-112 SpeedometerView WebKitPluginStarter WebKitPluginWithJavaScript

<span id="page-50-1"></span>**Declared In** NSBezierPath.h

### **setMiterLimit:**

Sets the miter limit for the receiver's path.

- (void)**setMiterLimit:**(CGFloat)*miterLimit*

#### **Parameters**

```
miterLimit
```
A value indicating the limit at which miter joins are converted to bevel joins.

#### **Discussion**

The miter limit helps you avoid spikes at the junction of two line segments connected by a miter join (NSMiterLineJoinStyle). If the ratio of the miter length—the diagonal length of the miter join—to the line thickness exceeds the miter limit, the joint is converted to a bevel join. The default miter limit value is 10, which converts miters whose angle at the joint is less than 11 degrees.

#### **Availability**

Available in Mac OS X v10.0 and later.

```
See Also
```

```
– miterLimit (page 43)
+ setDefaultMiterLimit: (page 24)
```
#### **Declared In**

<span id="page-51-0"></span>NSBezierPath.h

### **setWindingRule:**

Sets the winding rule used to fill the receiver's path.

```
- (void)setWindingRule:(NSWindingRule)aWindingRule
```
#### **Parameters**

```
aWindingRule
```
The winding rule to use for the path. This value may be either NSNonZeroWindingRule or NSEvenOddWindingRule.

#### **Discussion**

For more information on how winding rules affect the appearance of filled paths, see "Winding Rules and Filling Paths".

#### **Availability**

Available in Mac OS X v10.0 and later.

#### **See Also**

- $-$  fill (page 39)
- [windingRule](#page-53-0) (page 54)
- [+ setDefaultWindingRule:](#page-23-1) (page 24)

#### **Related Sample Code**

<span id="page-51-1"></span>Cropped Image

**Declared In** NSBezierPath.h

### **stroke**

Draws a line along the receiver's path using the current stroke color and drawing attributes.

- (void)**stroke**

#### **Discussion**

The drawn line is centered on the path with its sides parallel to the path segment. This method uses the current drawing attributes associated with the receiver. If a particular attribute is not set for the receiver, this method uses the corresponding default attribute.

#### **Availability**

Available in Mac OS X v10.0 and later.

**See Also**

 $-$  fill (page 39) [+ setDefaultLineCapStyle:](#page-20-1) (page 21) [+ setDefaultLineJoinStyle:](#page-21-0) (page 22)

– set (NSColor)

#### **Related Sample Code**

DockTile Sketch-112 SpeedometerView WebKitPluginStarter WebKitPluginWithJavaScript

#### **Declared In**

<span id="page-52-0"></span>NSBezierPath.h

### **transformUsingAffineTransform:**

Transforms all points in the receiver using the specified transform.

- (void)**transformUsingAffineTransform:**(NSAffineTransform \*)*aTransform*

#### **Parameters**

```
aTransform
```
The transform to apply to the path.

#### **Discussion**

This method applies the transform to the path's points immediately. The following code translates a line from 0,0 to 100,100 to a line from 10,10 to 110,110.

NSBezierPath \*bezierPath = [NSBezierPath bezierPath]; NSAffineTransform \*transform = [NSAffineTransform transform];

[bezierPath moveToPoint: NSMakePoint(0.0, 0.0)]; [bezierPath lineToPoint: NSMakePoint(100.0, 100.0)];

[transform translateXBy: 10.0 yBy: 10.0]; [bezierPath transformUsingAffineTransform: transform];

#### **Availability**

Available in Mac OS X v10.0 and later.

**Related Sample Code** DockTile

SpeedometerView WebKitPluginStarter WebKitPluginWithJavaScript

#### **Declared In**

NSBezierPath.h

### <span id="page-53-0"></span>**windingRule**

Returns the winding rule used to fill the receiver's path.

- (NSWindingRule)**windingRule**

#### **Return Value**

The winding rule for the path. This value may be either NSNonZeroWindingRule or NSEvenOddWindingRule.

#### **Discussion**

This value overrides the default value returned by [defaultWindingRule](#page-18-2) (page 19).

For more information on how winding rules affect the appearance of filled paths, see "Winding Rules and Filling Paths".

#### **Availability**

Available in Mac OS X v10.0 and later.

#### **See Also**

- [fill](#page-38-1) (page 39)
- [setWindingRule:](#page-51-0) (page 52)
- [+ defaultWindingRule](#page-18-2) (page 19)

#### **Declared In**

<span id="page-53-2"></span>NSBezierPath.h

# <span id="page-53-1"></span>**Constants**

### **NSBezierPathElement**

Basic path element commands.

```
typedef enum {
    NSMoveToBezierPathElement,
    NSLineToBezierPathElement,
    NSCurveToBezierPathElement,
    NSClosePathBezierPathElement
} NSBezierPathElement;
```
#### <span id="page-54-4"></span>**Constants**

NSMoveToBezierPathElement

Moves the path object's current drawing point to the specified point.

This path element does not result in any drawing. Using this command in the middle of a path results in a disconnected line segment.

Contains 1 point.

Available in Mac OS X v10.0 and later.

Declared in NSBezierPath.h.

<span id="page-54-3"></span>NSLineToBezierPathElement

Creates a straight line from the current drawing point to the specified point.

Lines and rectangles are specified using this path element.

Contains 1 point.

Available in Mac OS X v10.0 and later.

Declared in NSBezierPath.h.

#### <span id="page-54-2"></span>NSCurveToBezierPathElement

Creates a curved line segment from the current point to the specified endpoint using two control points to define the curve.

The points are stored in the following order: controlPoint1, controlPoint2, endPoint. Ovals, arcs, and Bezier curves all use curve elements to specify their geometry.

<span id="page-54-1"></span>Contains 3 points.

Available in Mac OS X v10.0 and later.

Declared in NSBezierPath.h.

#### NSClosePathBezierPathElement

Marks the end of the current subpath at the specified point.

Note that the point specified for the Close Path element is essentially the same as the current point.

Available in Mac OS X v10.0 and later.

Declared in NSBezierPath.h.

#### **Discussion**

These commands are enough to define all of the possible path shapes. Each command has one or more points that contain information needed to position the path element. Most path elements use the current drawing point as the starting point for drawing. For more details, see Paths.

<span id="page-54-0"></span>**Declared In**

NSBezierPath.h

### **NSLineJoinStyle**

These constants specify the shape of the joints between connected segments of a stroked path.

```
typedef enum {
    NSMiterLineJoinStyle = 0,
    NSRoundLineJoinStyle = 1,
    NSBevelLineJoinStyle = 2
} NSLineJoinStyle;
```
#### <span id="page-55-1"></span>**Constants**

NSBevelLineJoinStyle

Specifies a bevel line shape of the joints between connected segments of a stroked path.

See the [setDefaultLineJoinStyle:](#page-21-0) (page 22) method for an example of the appearance.

Available in Mac OS X v10.0 and later.

Declared in NSBezierPath.h.

<span id="page-55-3"></span>NSMiterLineJoinStyle

Specifies a miter line shape of the joints between connected segments of a stroked path.

See the [setDefaultLineJoinStyle:](#page-21-0) (page 22) method for an example of the appearance.

Available in Mac OS X v10.0 and later.

Declared in NSBezierPath.h.

#### <span id="page-55-4"></span>NSRoundLineJoinStyle

Specifies a round line shape of the joints between connected segments of a stroked path.

See the [setDefaultLineJoinStyle:](#page-21-0) (page 22) method for an example of the appearance.

Available in Mac OS X v10.0 and later.

Declared in NSBezierPath.h.

#### **Declared In**

<span id="page-55-0"></span>NSBezierPath.h

### **NSLineCapStyle**

These constants specify the shape of endpoints for an open path when stroked.

```
typedef enum {
   NSButtLineCapStyle = 0,
    NSRoundLineCapStyle = 1,
    NSSquareLineCapStyle = 2
} NSLineCapStyle;
```
#### **Constants**

<span id="page-55-5"></span>NSButtLineCapStyle

Specifies a butt line cap style for endpoints for an open path when stroked.

See the [setDefaultLineCapStyle:](#page-20-1) (page 21) method for an example of the appearance.

Available in Mac OS X v10.0 and later.

Declared in NSBezierPath.h.

NSSquareLineCapStyle

Specifies a square line cap style for endpoints for an open path when stroked.

See the [setDefaultLineCapStyle:](#page-20-1) (page 21) method for an example of the appearance.

Available in Mac OS X v10.0 and later.

Declared in NSBezierPath.h.

```
NSRoundLineCapStyle
```
Specifies a round line cap style for endpoints for an open path when stroked.

See the [setDefaultLineCapStyle:](#page-20-1) (page 21) method for an example of the appearance.

Available in Mac OS X v10.0 and later.

Declared in NSBezierPath.h.

#### **Declared In**

<span id="page-56-0"></span>NSBezierPath.h

### **NSWindingRule**

These constants are used to specify the winding rule a Bezier path should use.

```
typedef enum {
    NSNonZeroWindingRule = 0,
     NSEvenOddWindingRule = 1
} NSWindingRule;
```
#### <span id="page-56-2"></span>**Constants**

NSNonZeroWindingRule

Specifies the non-zero winding rule.

Count each left-to-right path as +1 and each right-to-left path as -1. If the sum of all crossings is 0, the point is outside the path. If the sum is nonzero, the point is inside the path and the region containing it is filled. This is the default winding rule.

<span id="page-56-1"></span>Available in Mac OS X v10.0 and later.

```
Declared in NSBezierPath.h.
```
NSEvenOddWindingRule

Specifies the even-odd winding rule.

Count the total number of path crossings. If the number of crossings is even, the point is outside the path. If the number of crossings is odd, the point is inside the path and the region containing it should be filled.

Available in Mac OS X v10.0 and later.

Declared in NSBezierPath.h.

#### **Discussion**

These constants are described in more detail in Paths.

#### **Declared In**

NSBezierPath.h

NSBezierPath Class Reference

# <span id="page-58-0"></span>Document Revision History

This table describes the changes to *NSBezierPath Class Reference*.

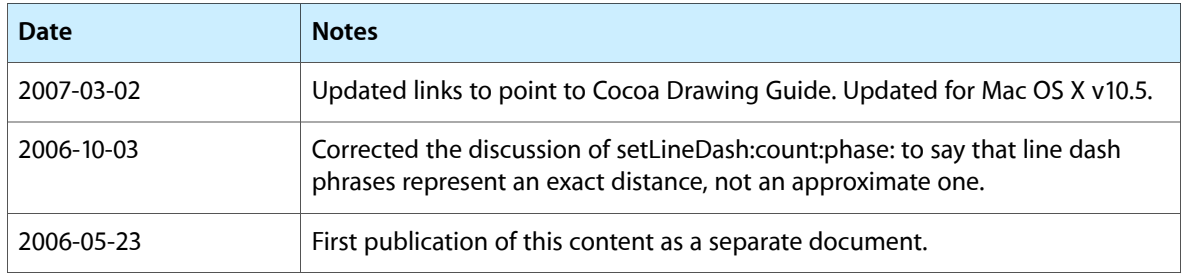

#### **REVISION HISTORY**

Document Revision History

# Index

### <span id="page-60-0"></span>A

addClip instance method [26](#page-25-2) appendBezierPath: instance method [27](#page-26-0) appendBezierPathWithArcFromPoint:toPoint:radius: instance method [27](#page-26-1) appendBezierPathWithArcWithCenter:radius: startAngle: endAngle: instance method [28](#page-27-0) appendBezierPathWithArcWithCenter:radius: startAngle:endAngle:clockwise: instance method [29](#page-28-0) appendBezierPathWithGlyph:inFont: instance method [29](#page-28-1) appendBezierPathWithGlyphs:count:inFont: instance method [30](#page-29-0) appendBezierPathWithOvalInRect: instance method [31](#page-30-0) appendBezierPathWithPackedGlyphs: instance method [31](#page-30-1)

appendBezierPathWithPoints:count: instance method [32](#page-31-0)

appendBezierPathWithRect: instance method [32](#page-31-1) appendBezierPathWithRoundedRect:xRadius:yRadius: instance method [33](#page-32-0)

### B

bezierPath class method [14](#page-13-4) bezierPathByFlatteningPath instance method [33](#page-32-1) bezierPathByReversingPath instance method [34](#page-33-0) bezierPathWithOvalInRect: class method [15](#page-14-0) bezierPathWithRect: class method [15](#page-14-1)

bezierPathWithRoundedRect:xRadius:yRadius: class method [16](#page-15-0)

bounds instance method [34](#page-33-1)

# C

cachesBezierPath instance method [35](#page-34-0) clipRect: class method [17](#page-16-0) closePath instance method [35](#page-34-1) containsPoint: instance method [36](#page-35-0) controlPointBounds instance method [36](#page-35-1) currentPoint instance method [37](#page-36-0) curveToPoint:controlPoint1:controlPoint2: instance method [37](#page-36-1)

### D

defaultFlatness class method [17](#page-16-1) defaultLineCapStyle class method [18](#page-17-0) defaultLineJoinStyle class method [18](#page-17-1) defaultLineWidth class method [19](#page-18-0) defaultMiterLimit class method [19](#page-18-1) defaultWindingRule class method [19](#page-18-2) drawPackedGlyphs: atPoint: class method [20](#page-19-0)

### E

elementAtIndex: instance method [38](#page-37-0)

elementAtIndex:associatedPoints: instance method [38](#page-37-1)

elementCount instance method [39](#page-38-0)

### F

fill instance method [39](#page-38-1)

fillRect: class method [20](#page-19-1)

flatness instance method [40](#page-39-0)

# G

getLineDash:count:phase: instance method [40](#page-39-1)

### I

isEmpty instance method [41](#page-40-0)

### L

lineCapStyle instance method [41](#page-40-1) lineJoinStyle instance method [42](#page-41-0) lineToPoint: instance method [42](#page-41-1) lineWidth instance method [43](#page-42-0)

### M

miterLimit instance method [43](#page-42-1) moveToPoint: instance method [44](#page-43-0)

### N

NSBevelLineJoinStyle constant [56](#page-55-1) NSBezierPathElement [54](#page-53-2) NSButtLineCapStyle constant [56](#page-55-2) NSClosePathBezierPathElement constant [55](#page-54-1) NSCurveToBezierPathElement constant [55](#page-54-2) NSEvenOddWindingRule constant [57](#page-56-1) NSLineCapStyle [56](#page-55-0) NSLineJoinStyle [55](#page-54-0) NSLineToBezierPathElement constant [55](#page-54-3) NSMiterLineJoinStyle constant [56](#page-55-3) NSMoveToBezierPathElement constant [55](#page-54-4) NSNonZeroWindingRule constant [57](#page-56-2) NSRoundLineCapStyle constant [57](#page-56-3) NSRoundLineJoinStyle constant [56](#page-55-4) NSSquareLineCapStyle constant [56](#page-55-5) NSWindingRule [57](#page-56-0)

# R

relativeCurveToPoint:controlPoint1:controlPoint2: instance method [44](#page-43-1) relativeLineToPoint: instance method [45](#page-44-0) relativeMoveToPoint: instance method [46](#page-45-0)

removeAllPoints instance method [46](#page-45-1)

# S

setAssociatedPoints:atIndex: instance method [47](#page-46-0) setCachesBezierPath: instance method [47](#page-46-1) setClip instance method [48](#page-47-0) setDefaultFlatness: class method [21](#page-20-0) setDefaultLineCapStyle: class method [21](#page-20-1) setDefaultLineJoinStyle: class method [22](#page-21-0) setDefaultLineWidth: class method [23](#page-22-0) setDefaultMiterLimit: class method [24](#page-23-0) setDefaultWindingRule: class method [24](#page-23-1) setFlatness: instance method [48](#page-47-1) setLineCapStyle: instance method [49](#page-48-0) setLineDash: count: phase: instance method [49](#page-48-1) setLineJoinStyle: instance method [50](#page-49-0) setLineWidth: instance method [51](#page-50-0) setMiterLimit: instance method [51](#page-50-1) setWindingRule: instance method [52](#page-51-0) stroke instance method [52](#page-51-1) strokeLineFromPoint: toPoint: class method [25](#page-24-0) strokeRect: class method [26](#page-25-0)

### T

transformUsingAffineTransform: instance method [53](#page-52-0)

### W

windingRule instance method [54](#page-53-0)